# Spécial Mouvement **SNU**Go

#### **CE QUI A CHANGÉ en 2019 et 2020**

- **Un mouvement** avec une seule saisie de vœux.
- **Le vœux « large »** : combinaison d'un secteur géographique et d'un type de poste (MUG = Mouvement Unité de Gestion)
- L'attribution de postes par « extension » des vœux.
- Des postes de **Titulaires de secteur**  nommés à TD sur une circonscription. Ils se verront affectés sur des compléments de service, décharges de direction ou postes libérés entre la phase 1 d'avril et les phases d'avant ou fin d'été, pour une année.
- Une **modification des barèmes** avec l'entrée de nouvelles situations personnelles et professionnelles.
- **L'attribution à un maximum de personnels d'un poste à l'issue de la première phase.**
- **Affectation à titre définitif à l'issue de la phase 1.**
- Rapprochement conjoint uniquement sur le vœu 1
- 5 pts forfaitaires à l'AGS
- Pas de groupe de travail préparatoire avec les représentants des personnels ni de Capd traitant des demandes.
- Résultats envoyés par l'administration dans les boîtes mail prodessionnelles.

#### **CE QUI CHANGE en 2021**

- Application des lignes de gestion nationales (vote contre unanime des organisations représentatives au CTA)
- Protection des travailleurs handicapés
- ◆ Bonification Stabilité Direction
- Bonification Parent séparé exerçant la garde quotidienne et majoritaire des enfants.
- Changement des quotités de décharge de direction.

#### **Il n'y a plus de CAPD Mouvement !**

En 2019, le ministère a décidé sans l'accord des représentants des personnels de modifier les règles du mouvement intra départemental.

Les délégués du personnel sont désormais écartés du mouvement. La Capd n'a plus de rôle. C'est la fin de la transparence et de la vision collective et c'est un net recul des droits des personnels.

Là où le ministère voit une évolution positive, le SNUipp-FSU voit un recul pour les personnels et des évolutions inadaptées au premier degré et aux réalités départementales qui n'iront pas dans le sens d'un meilleure service d'enseignement.

Les nouvelles modalités d'affectation tendent à fixer les personnels sur des postes à titre définitif dès la phase principale du mouvement. Certains personnels se voient même attribué.es des postes hors vœux via l'extension de l'algorithme. Les Lignes de Gestion académiques traduction de la loi de Transformation de la Fonction Publique du 6 août 2019, ne peuvent constituer une amélioration. Le SNUipp-FSU demande l'abrogation de cette loi.

L'instance préparant et contrôlant le mouvement ayant disparue, aujourd'hui, seule l'administration et son logiciel a la maîtrise de l'opération ! L'extension des vœux géographiques et le traitement informatique « par extension » dégrade les conditions de mobilité et d'affectation et donc réduit encore l'attractivité du métier.

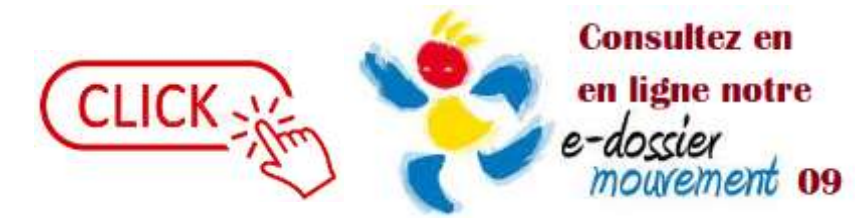

#### **COMMENT ? Sur I Prof**

- Se connecter à **Arena**

**[http://si2d.ac-toulouse.fr/aren](http://si2d.ac-toulouse.fr/arena)**a (besoin de son identifiant professionnel et de son mot de passe)

- Onglet **gestion des personnels**
- Choisir **I-Prof Enseignant**

- Rubrique « les services » puis « SIAM » puis « phase intra départementale » puis « saisie des vœux MVTD1D »

#### **SAISIE DES VŒUX du 13 avril au 9 mai inclus**

**A l'issue de la phase de vœux, un accusé de réception sur i-prof à vérifier et à renvoyer daté et signé avec les éventuelles pièces justificatives avant le 17 mai midi. Attention, nouvelle adresse : [mvt1d09@ac-toulouse.fr](mailto:mvt1d9@ac-toulouse.fr)**

**RESULTATS PHASE 1**

**Publication individuelle par mail dans les boîtes professionnelles**

#### **—PREMIERE PHASE— PHASE PRINCIPALE**

- $\rightarrow$  QUI PARTICIPE ?
- Les enseignants qui doivent obligatoirement participer.
- Les enseignants souhaitant changer de poste.
- Les professeurs des écoles titularisés au 1er septembre 2021.

#### $\rightarrow$  DEUX ECRANS DE SAISIE

L'écran 1 correspond aux vœux précis et géographiques. L'écran 2 correspond aux vœux larges.

Les enseignants ayant déjà un poste à titre définitif saisiront uniquement sur l'écran 1 (1 à 40 vœux).

Pour les autres (nommés à TP, victime fermeture de poste, PE titularisés au 1er/09/21, entrants dans le département etc...), il faut saisir sur l'écran 1 (0 à 40 vœux), et sur l'écran 2 (1 à 30 vœux larges).

#### $\rightarrow$  VŒUX GEOGRAPHIQUES

17 zones de secteurs de collèges ou de secteurs isolés.

Il faut indiquer si le choix se porte sur adjoint élémentaire ou adjoint maternelle sauf pour les zones isolées : vœu chargé d'école.

#### $\rightarrow$  VCEUX LARGES

C'est une combinaison d'un vœu géographique (zone infra départementale) et d'un vœu sur type de poste (MUG). 17 mêmes secteurs géographiques et 7 types de postes (directeur-chargé d'école 1 classe, directeur 2-3 classes ; directeur 4 à 8 classes ; directeur 9- 13 classes ; ASH ; TR ; enseignant (adjoint, titulaire de secteur, décharge de direction).

#### $\rightarrow$  A l'ISSUE DE LA 1ère PHASE

Tout participant obtient un poste soit sur l'écran 1 (TD) soit sur l'écran 2 (TD) soit par extension  $(TP)$ .

### **—DEUXIEME PHASE— AJUSTEMENT DE JUIN**

#### $\rightarrow$  POUR QUI ?

 Les enseignants ayant obtenu un poste de titulaire de secteur.

- Les enseignants sans poste (ineat tardif) ;
- les titulaires remplaçants demandant un temps partiel avec service hebdomadaire.

#### $\rightarrow$  COMMENT ? QUAND ?

Affectation sur des postes demeurés vacants ou devenus vacants et sur des compléments de service.

Nominations TD ou TP selon la vacance des postes et avec ajustements envisageables au trimestre 2 de 2021-2022.

#### **—TROISIEME PHASE— AJUSTEMENT DE SEPTEMBRE**

#### $\rightarrow$  POUR OUI ?

Les enseignants restés sans poste ou nommés sur des postes de titulaires de secteur n'ayant rien obtenu à l'issue de la 2ème phase.

#### $\rightarrow$  COMMENT ?

Affectation sur des postes devenus vacants, à titre provisoire.

## **SNUipp FS74 09**

#### **L'EXTENSION, surprise du chef pour les petits barèmes**

les enseignants qui n'obtiennent rien de leurs vœux écrans 1 et 2 à la phase 1, seront traités par le logiciel. Leur vœux seront étudiés et selon ce qu'ils avaient demandé, le logiciel leur trouvera quelque chose qui y ressemble....

Vous demandez en vœu large : MUG « enseignant » dans la zone du collège de Saverdun. Il n'y en a pas, le logiciel regarde sur cette même zone si il y a un poste vacant directeur 1 classe, puis 2-3 classes, puis 4-8 classes, puis 9-13 classes, puis Ash, puis TR. C'est-à-dire dans l'ordre des MUG. Si il n'y a rien, il recommence mais en repartant de la zone infra-départementale 1 soit collège Lavelanet… jusqu'à ce qu'il trouve un poste. **Codage vœu 999 = Affectation hors vœux !** Le poste sera obtenu à titre provisoire, tout de même…

## *Les délégués du SNUipp-FSU 09 aux côtés des personnels*

**Permanences téléphoniques spéciales période Covid RDV/ RIS en salle de réunion virtuelle (VISIO)**

**MICKAEL TROVALET [06 17 96 51 58 -](callto:06%2017%2096%2051%2058) MARC FAGET [06 80 64 36 53](callto:06%2080%2064%2036%2053) ASSAAD MAGNIER [06 24 64 89 25](callto:06%2024%2064%2089%2025) - CAROLE BELLENGER 07 80 36 19 90**

**e-mail : [snu09@snuipp.fr](mailto:snu09@snuipp.fr) Site : [http://09.snuipp.fr](http://09.snuipp.fr/)**

#### **BARÈME DÉPARTEMENTAL** \* **= AGS** (au 31/12/20 + 5 pts forfaitaires) **+ BONIFICATIONS**

**Bonifications liées à la situation personnelle:** Enfant à charge/naître 1pt + Handicap (enseignant 30 pts, enfant 20 pts, conjoint 10 pts) ; rapprochement de conjoint 2 pts ; séparation pour résidence séparée de l'enfant mineur 2 pts/an ; parent isolé 2 pts/an, parent séparé/exercice garde majoritaire 2 pts/an

**Bonifications liées à la situation professionnelle :** Mesure carte scolaire 5 pts + 2 pts/an (3 ans max); formulation même demande Vœu 1 1 pt/an ; poste sensible 1 pt/an (à partir 3 ans-Max 5 points) ; stabilité sur poste 3 pts puis 1 pt/an (Max 5pts), stabilité sur direction-chargé d'école à TD (à partir 3 ans-Max 5 points)

**Attention : les barèmes calculés par l'administration seront communiqués aux participants via Iprof à partir du 21 mai : possibilité d'en demander la modification jusqu'au 3 juin.**

**\* (**détails et précisions dans la circulaire ou auprès du Snuipp09)

#### **CONSEILS**

**1**. Sur la liste des postes, sont distinguées écoles maternelles et écoles élémentaires. Les écoles maternelles n'ont que des classes maternelles, par contre en Ariège de nombreuses écoles élémentaires comprennent des classes maternelles.

**2.** Ce n'est pas parce que vous savez que l'enseignant de CE1 de l'école X part à la retraite, que c'est le CE1 qui sera libre à la rentrée, un collègue ancien dans l'école peut prendre ce niveau. On est nommé sur une école, pas sur un niveau.

**3.** Tout poste est susceptible d'être vacant car tout le monde peut faire le mouvement et donc libérer son poste. Attention à bien de se renseigner avant de demander un poste car une fois obtenu, il ne peut être refusé.

La liste des postes vacants à coup sûr (retraire, disponibilité, …) sera publiée séparément.

**4.** Demander les postes que l'on veut vraiment dans l'ordre de nos souhaits. Tout poste peut se libérer au dernier moment. Les vœux sont étudiés en fonction des barèmes.

**5**. Lorsqu'on n'a pas de poste à titre définitif, on est susceptible d'être affecté par le logiciel par extension. Cela peut induire des mauvaises surprises. Pour l'éviter, une solution consiste à élargir le champ des demandes sur l'écran 1.

**6.** Avec un petit barème et si le mouvement est obligatoire, votre stratégie dépendra aussi de votre préférence à obtenir un poste non désiré à TP (avec l'extension) ou plutôt un poste peu désiré à TD…

#### **7. A Consulter**

- [E-Mouvement/09](https://e-mouvement.snuipp.fr/09)
- [Annuaire des écoles](https://e-mouvement.snuipp.fr/09/annuaire)
- [Statistiques du Mouvement et](https://e-mouvement.snuipp.fr/09/statistiques)  [barèmes indicatifs](https://e-mouvement.snuipp.fr/09/statistiques)

#### **PRECISIONS**

**ATTRIBUTION DES CLASSES :** c'est le directeur qui décide de l'attribution des classes après avoir consulté le conseil des maîtres.

#### **PRIORITE**

- Il faut porter le poste en vœu 1.
- Pour les personnels réaffectés suite à un retrait d'emploi : sur un emploi équivalent (même école, commune, RPI). valable 3 ans.
- Pour candidat CAPPEI : sur le poste occupé.
- Pour postes fractionnés (à partir de 3 classes ou ash) à la phase de juin.
- Pour l'adjoint assurant l'intérim de direction sur un poste resté vacant à l'issue de la phase 1 en 2020.

**PROFESSEURS STAGIAIRES :** Les professeurs titularisés en septembre 2020 ne peuvent pas candidater sur des postes de directeur.

Les classes de Cp et Ce1 en REP et REP+ ne peuvent être confiés à des professeurs stagiaires. La circulaire précise d'éviter l'attribution des classes CP aux professeurs stagiaires.

**ANCIENNETE sur le poste après fermeture :** Elle est conservée après mesure de carte scolaire sur le nouveau poste obtenu à titre définitif.

**DROIT DE RECOURS :** A la publication des résultats. Il faut choisir une organisation syndicale représentative pour être assisté.

**TITULAIRE DE SECTEUR :** Rattachés administrativement à une école de la circonscription.

**EXEAT :** Date de dépôt : 10/05. Attention au date de dépôt INEAT... Se renseigner auprès des DSDEN Se renseigner auprès des DSDEN d'accueil.

Formulaire à demander à : **[ia09gestcol@ac-toulouse.fr](mailto:ia09gestcol@ac-toulouse.fr)**

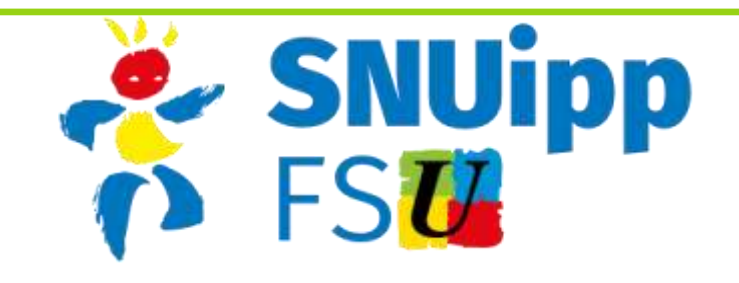

## **FICHE DE CONTRÔLE SYNDICAL**

*(A retourner au SNUipp09–FSU par mail dès votre saisie Internet I-Prof )*

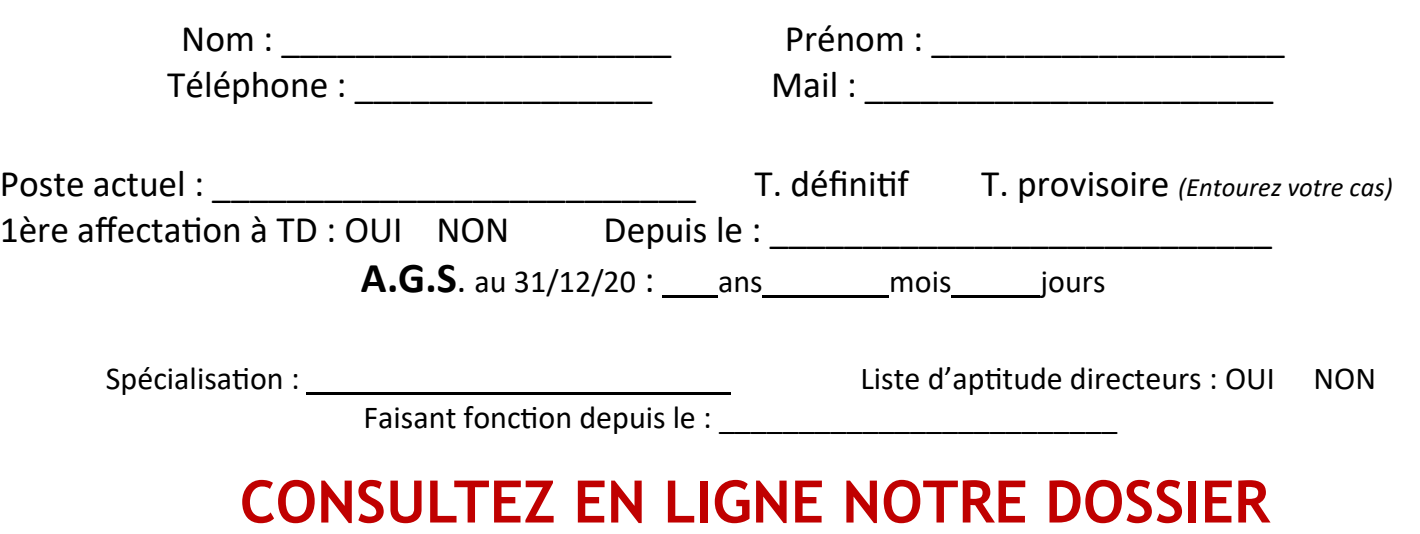

## **Calculez votre barème en remplissant le tableau. [E-MOUVEMENT 09 et son calculateur de barème](https://e-mouvement.snuipp.fr/09)**

**Se référer à la circulaire ou contacter les délégués du SNUIpp09**

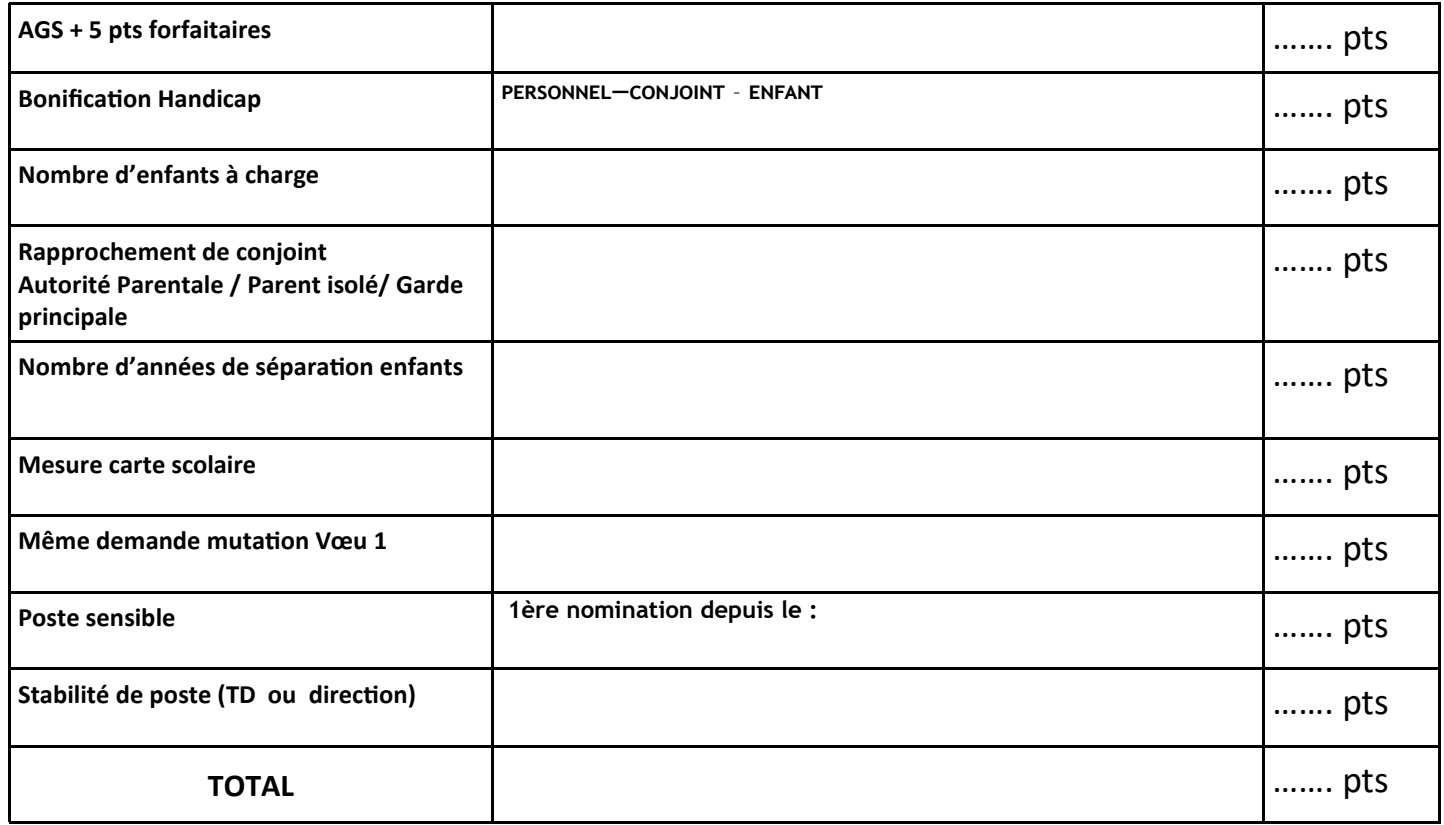

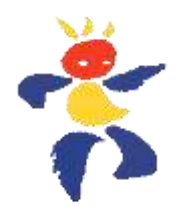

## **Merci de lister vos vœux au verso de cette fiche**

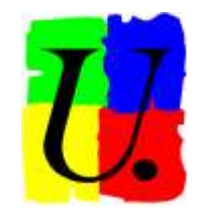

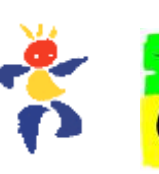

### **ECRAN 1 ECRAN 2**

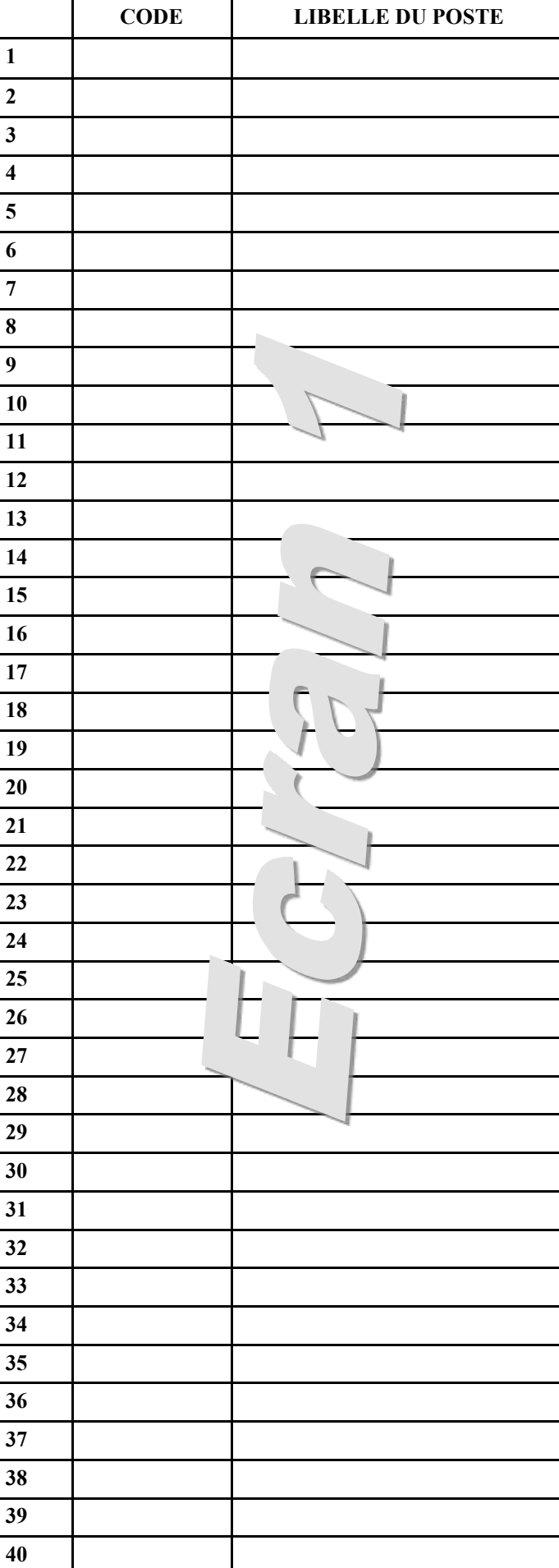

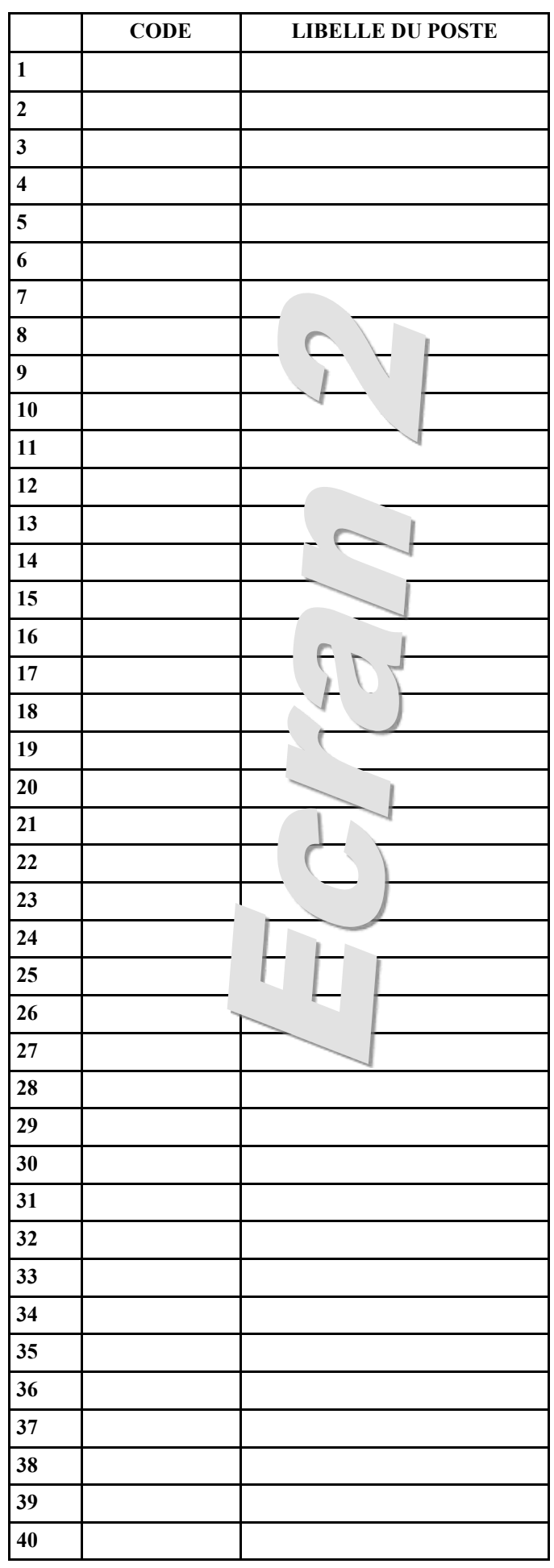